# CORBA

Concurrent & Distributed Software

### CORBA IDL

- Need to understand IDL-to-Java mapping or IDLto-C++ mapping
	- usually a chapter in ORB programmer's manual
	- Chapter 20 of Orfali & Harkey
	- For C++, see Henning & Vinoski
- similar to C++ class declarations
- no code (implementation)
- Java issues holder classes used for output parameters
- C++ issues \_var classes (smart pointers)

### IDL

#### • Some features

- oneway operations (must have void return type)
- interfaces may be derived from other interfaces
	- multiple inheritance allowed
	- no state or code inherited since there is none in IDL
	- derived interfaces cannot redefine attributes or operations (although types, constants, exceptions can be redefined)
- constructed types
	- struct, enum, union, sequence, array
	- sequences are variable length
	- arrays can be multidimensional

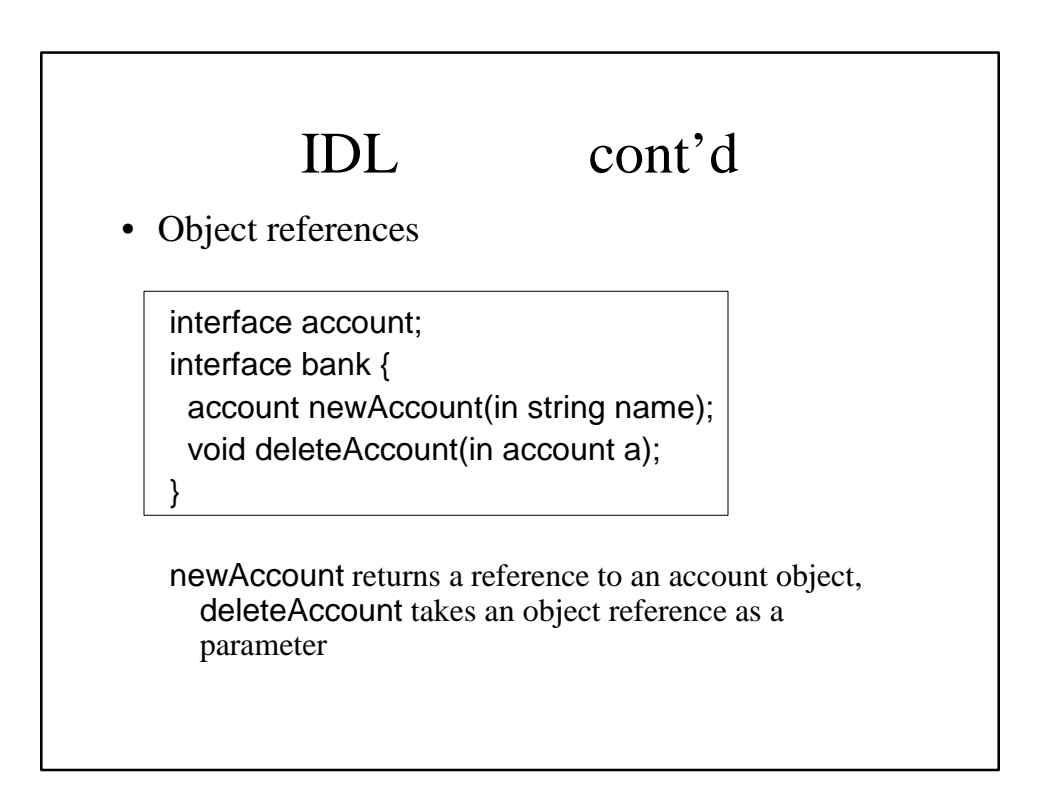

### IDL cont'd • Attributes – default read/write; mapped to two functions – readonly attributes mapped to a single function • Exceptions – user defined exceptions can contain any data field desired – any number of user exceptions can be listed for an operation • all operations, and attributes, can raise **system** exceptions

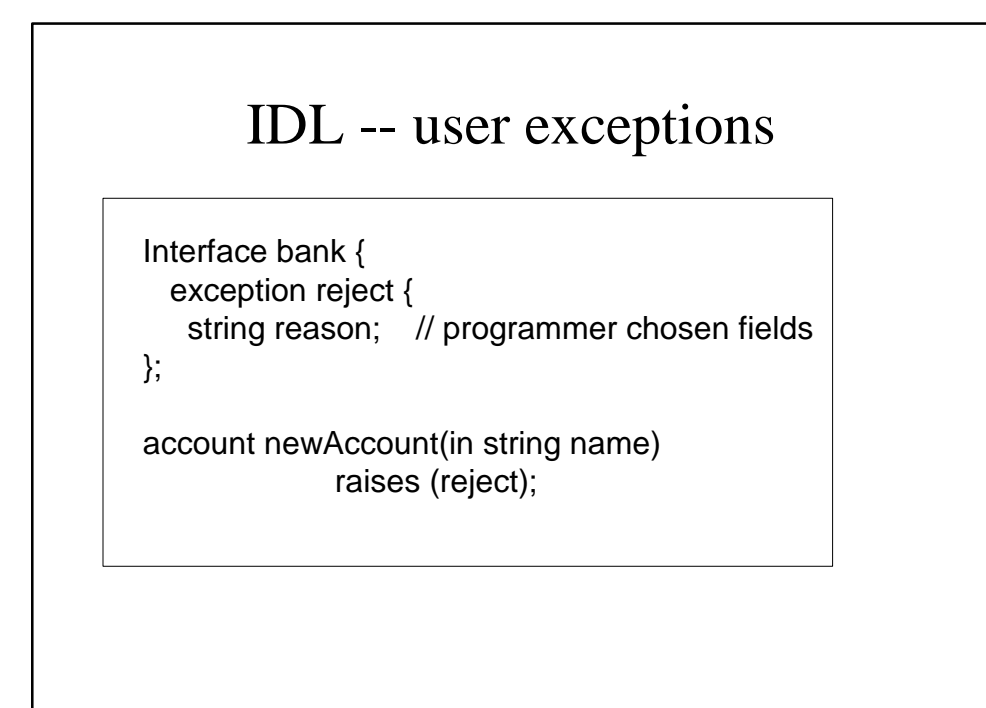

# Built in IDL types

- Object root of all IDL interfaces
- NamedValue a pair (string, value)
- 
- 
- 
- 
- TypeCode representation of a type
- Principal caller of an operation

All these are useful in DII/DSI world

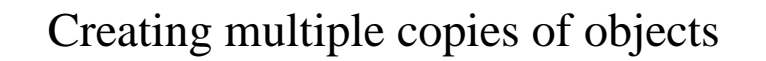

- In distributed object systems, objects are always created by the server
	- a server process can be thought of as a "container" for objects
	- must distinguish between *CORBA objects* and other objects
- To create multiple objects (instantiations) of a class, use a *ClassFactory*

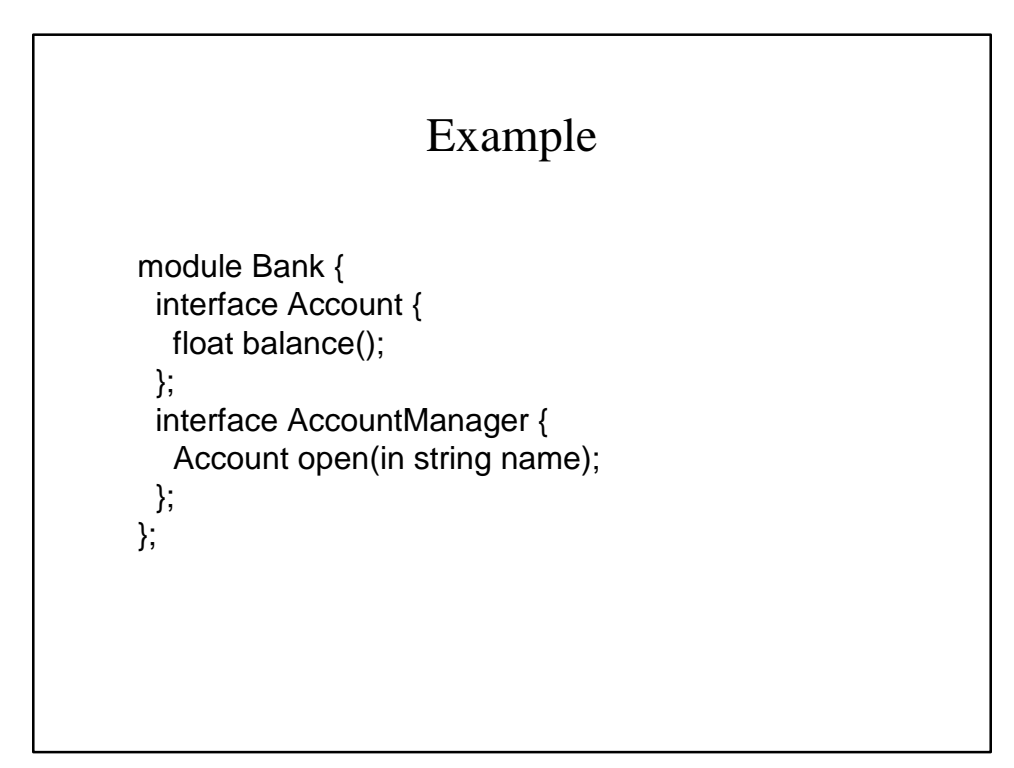

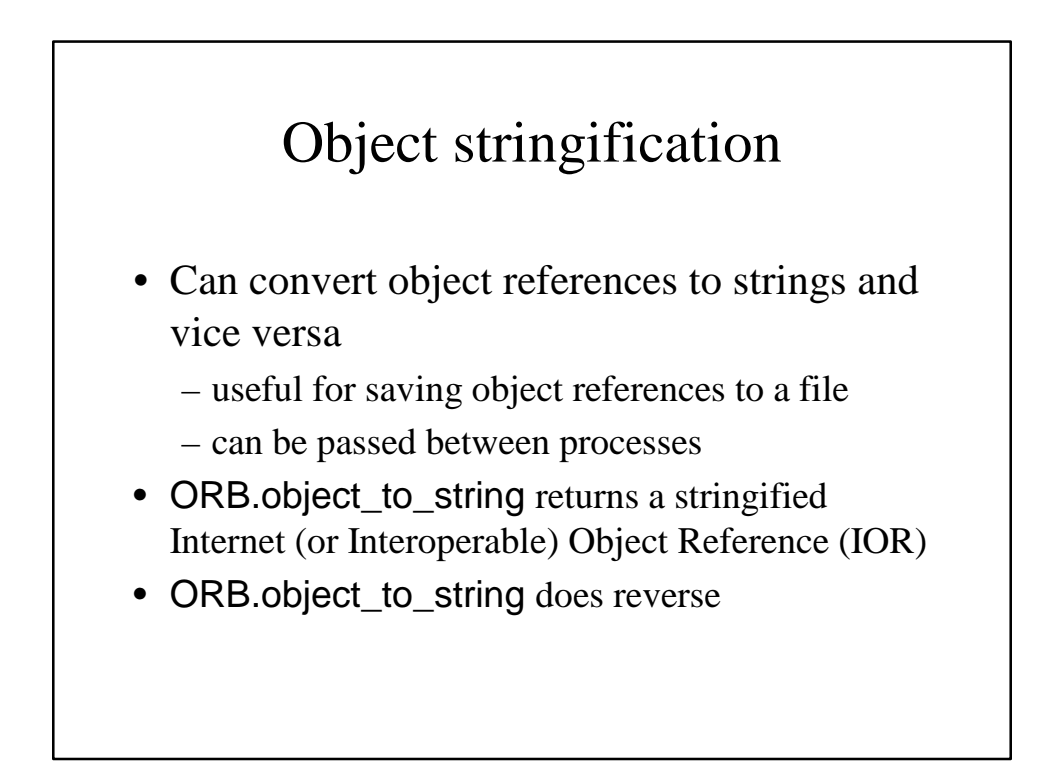

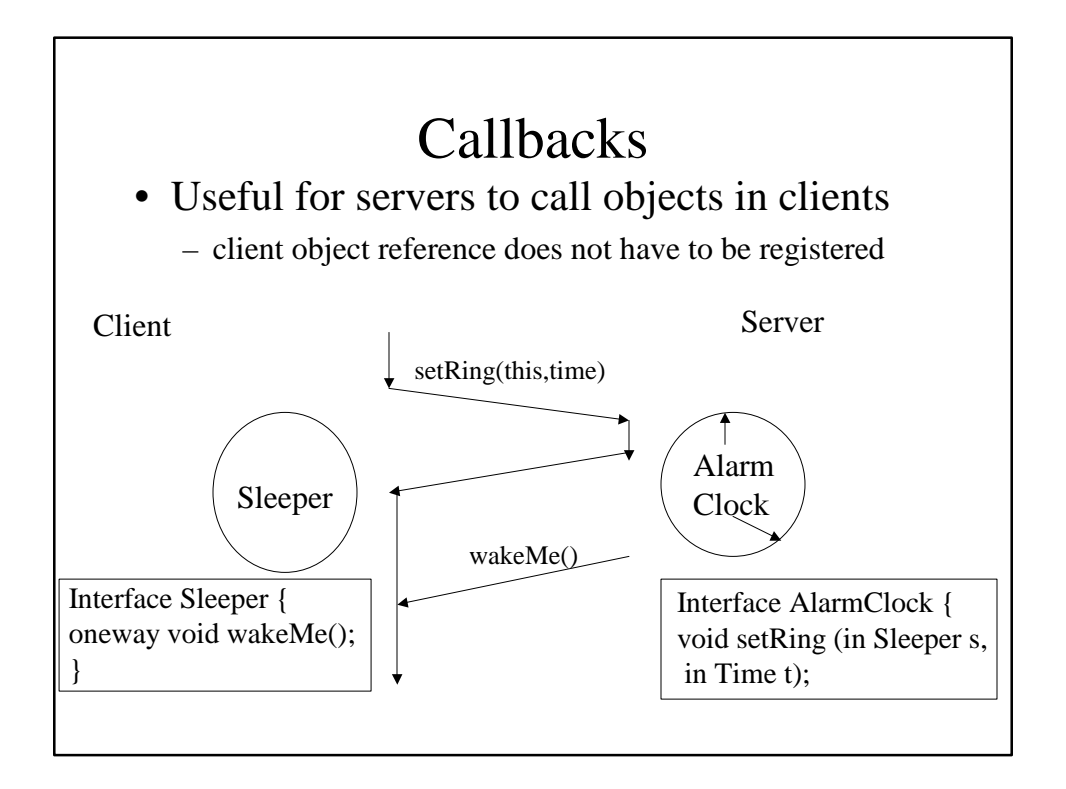

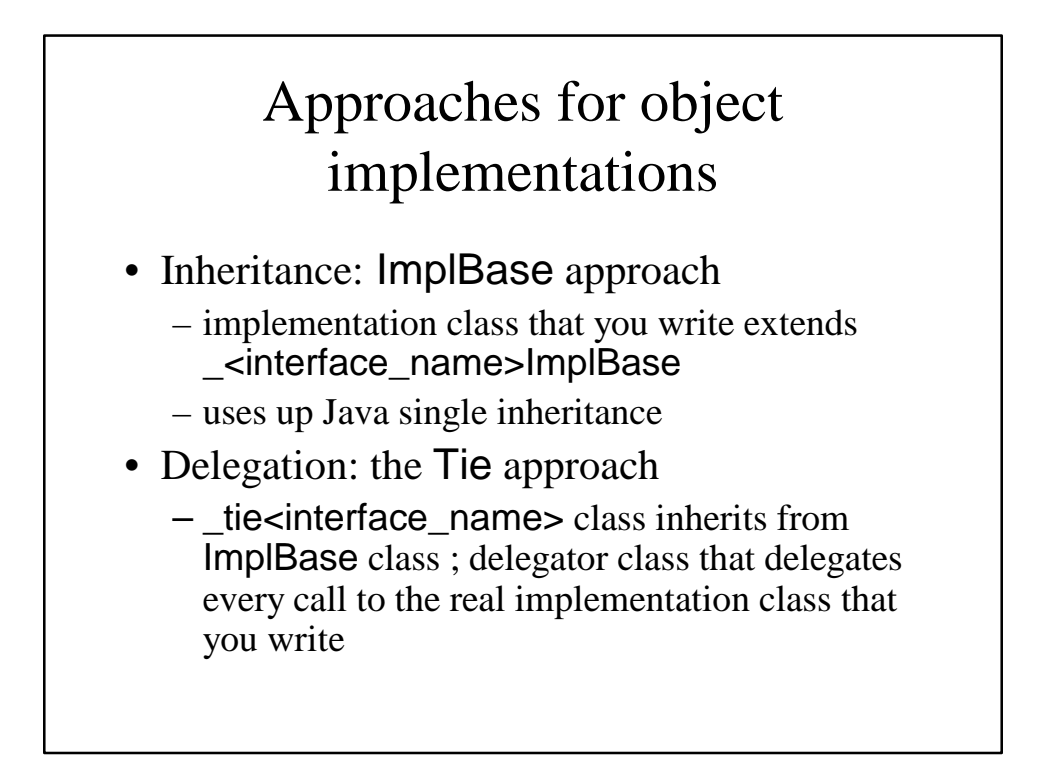

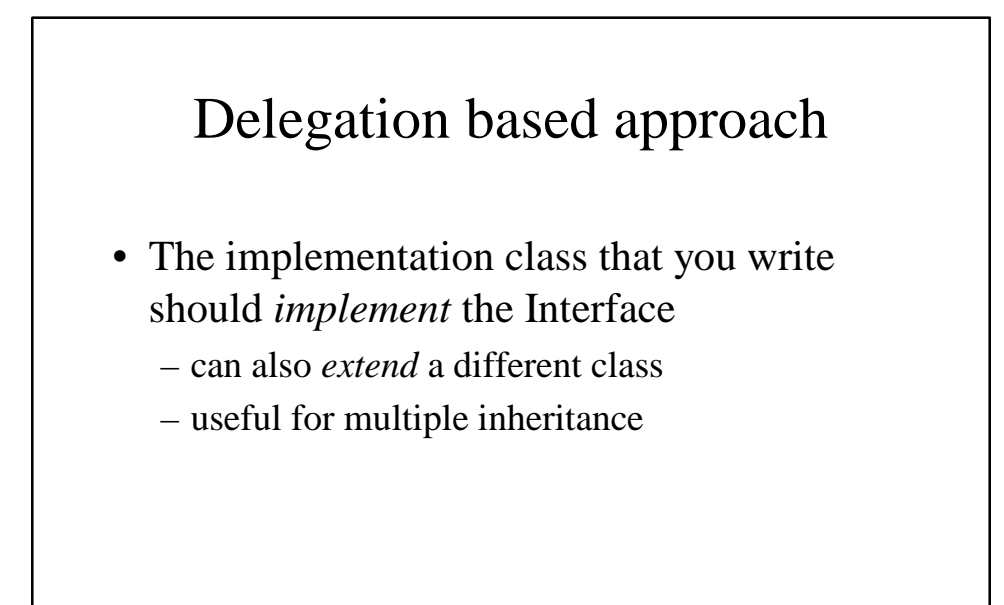

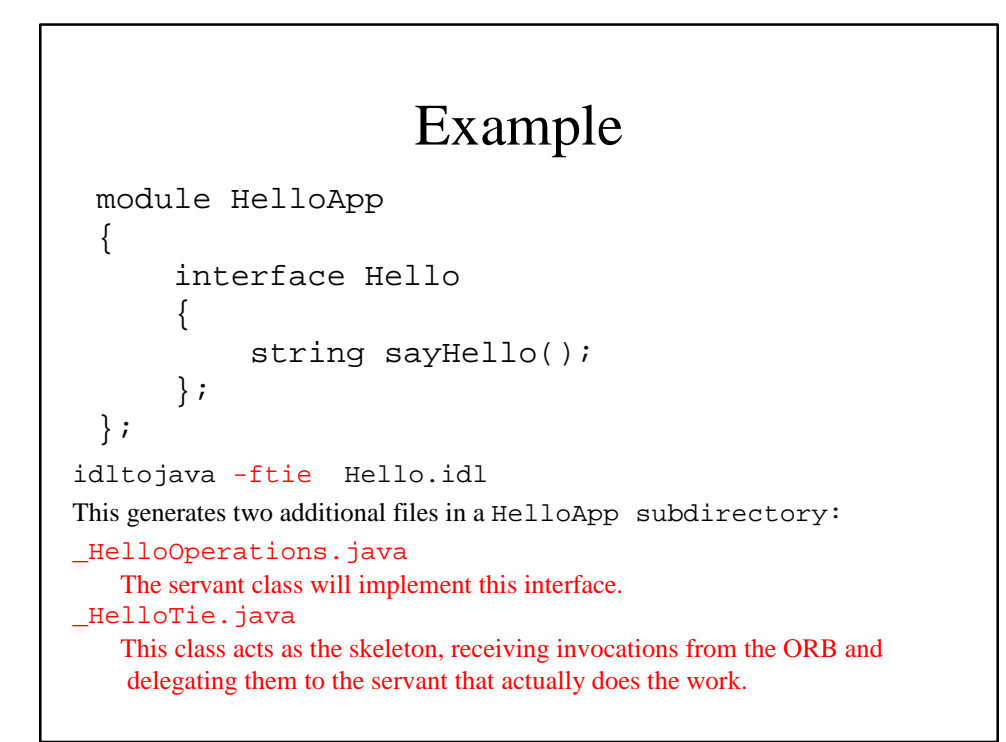

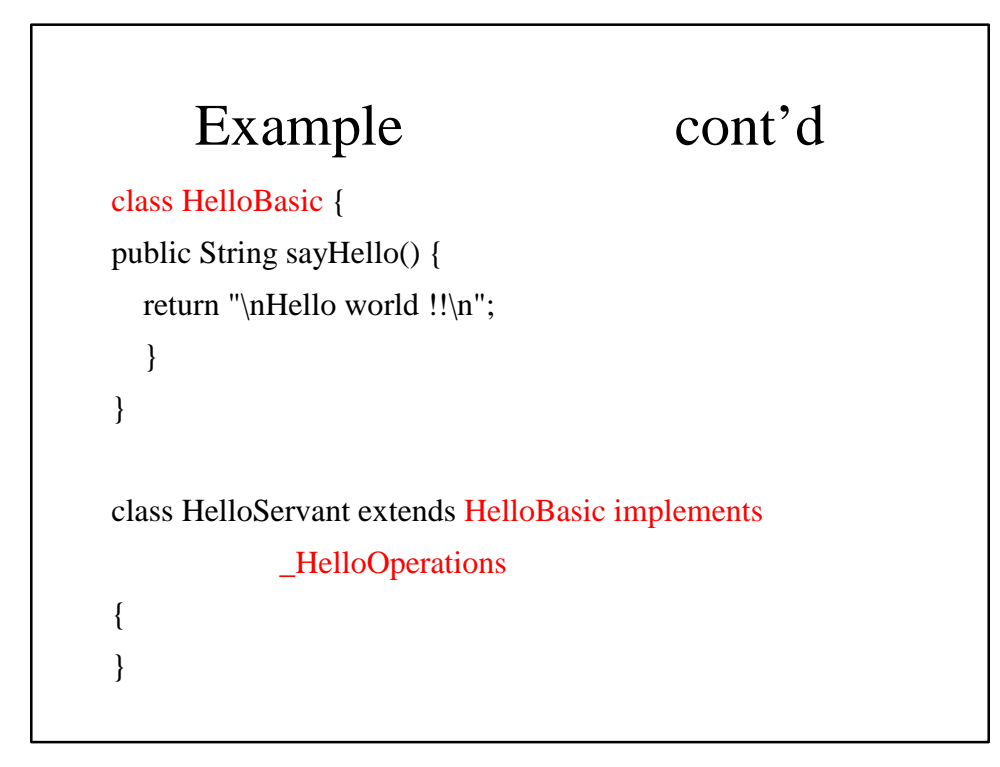

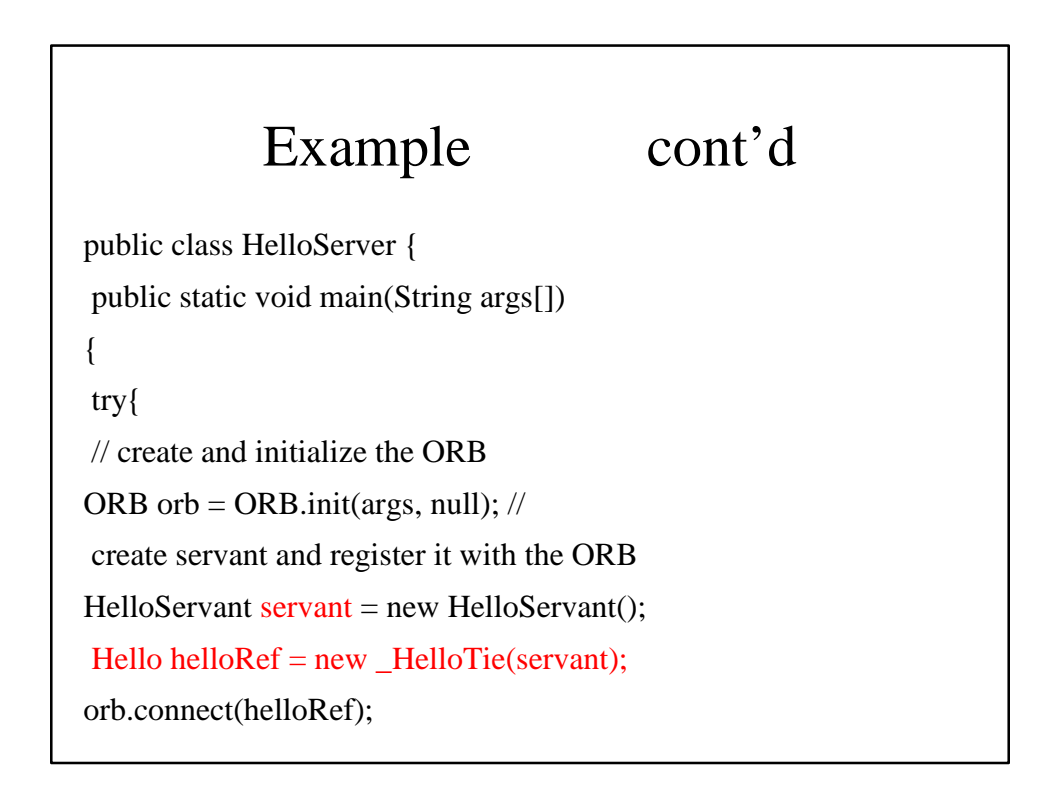

```
org.omg.CORBA.Object objRef = 
            orb.resolve_initial_references("NameService"); 
NamingContext ncRef = NamingContextHelper.narrow(objRef); 
// bind the Object Reference in Naming 
NameComponent nc = new NameComponent("Hello", ""); 
NameComponent path[] = \{nc\}; ncRef.rebind(path, helloRef);
// wait for invocations from clients 
java.lang.Object sync = new java.lang.Object(); 
synchronized (sync) { 
 sync.wait();
  }
 }
catch (Exception e) {
  System.err.println("ERROR: " + e); 
  e.printStackTrace(System.out); 
  } 
 }
}
```
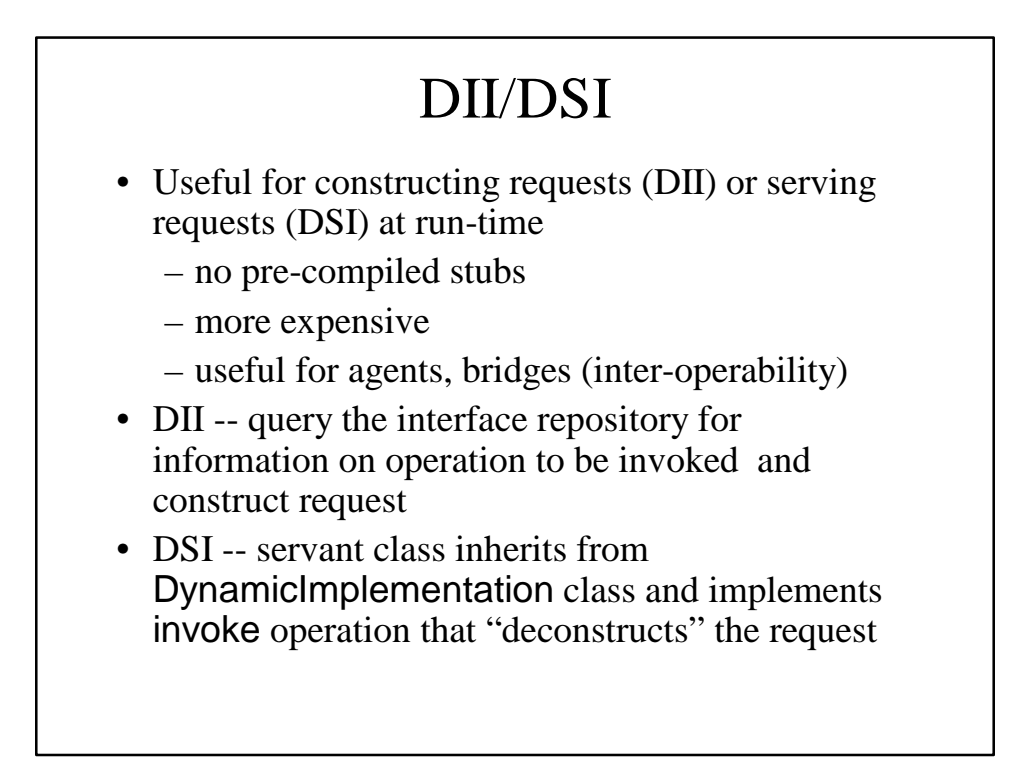

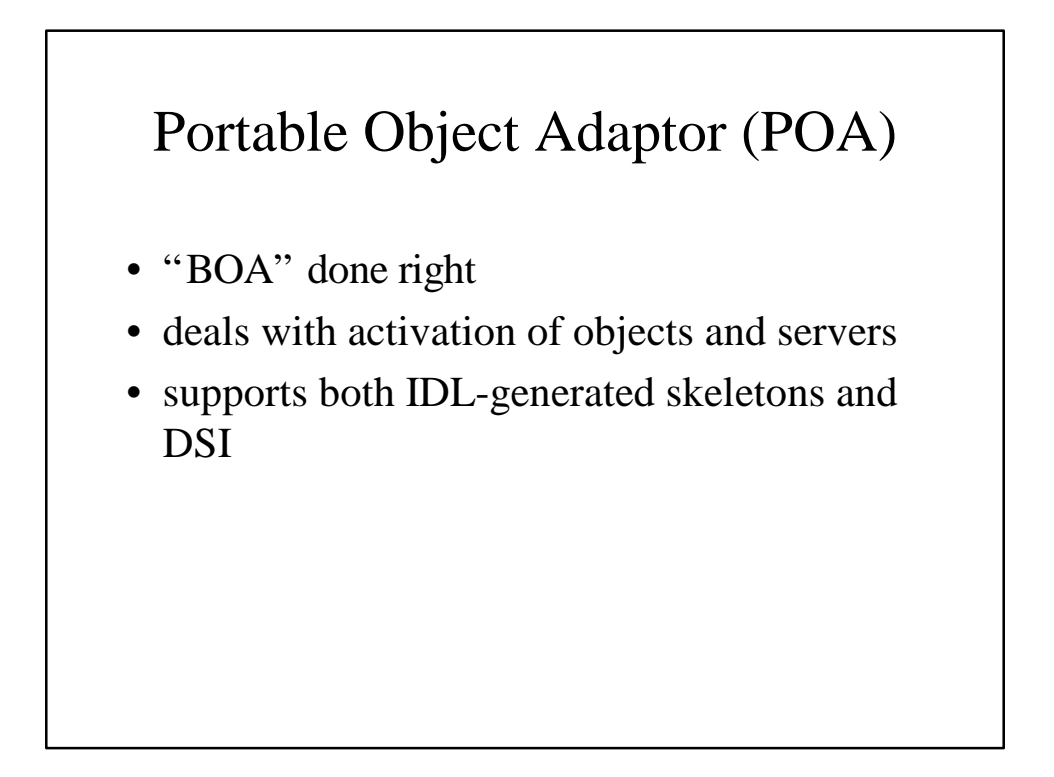

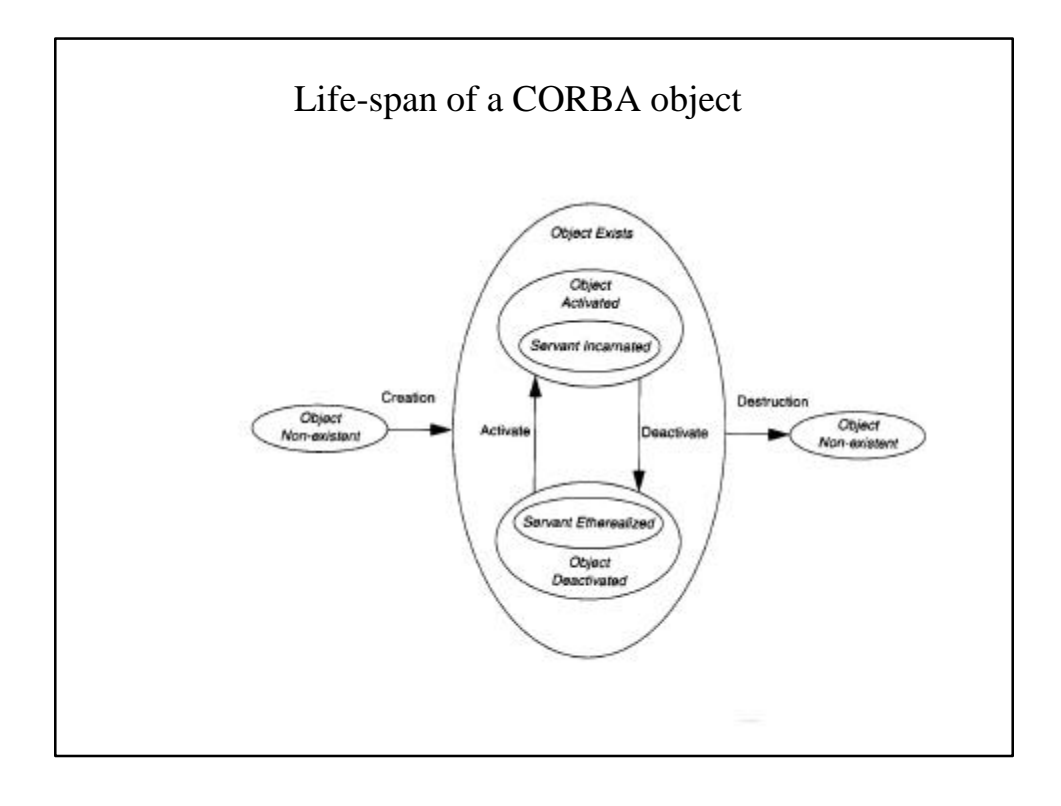

### POA concepts

- Objects can be either *transient* or *persistent*
	- persistent objects outlive the processes (servers) they "live in" ; a persistent object spans multiple server lifetimes
	- terminology: *servant* = object implementation
- servant managers
	- An application can register servants directly with the POA OR it can supply servant manager objects to the POA that can create servants to carry out a request
	- you can supply your own or use the default servant manages supplied by the ORB

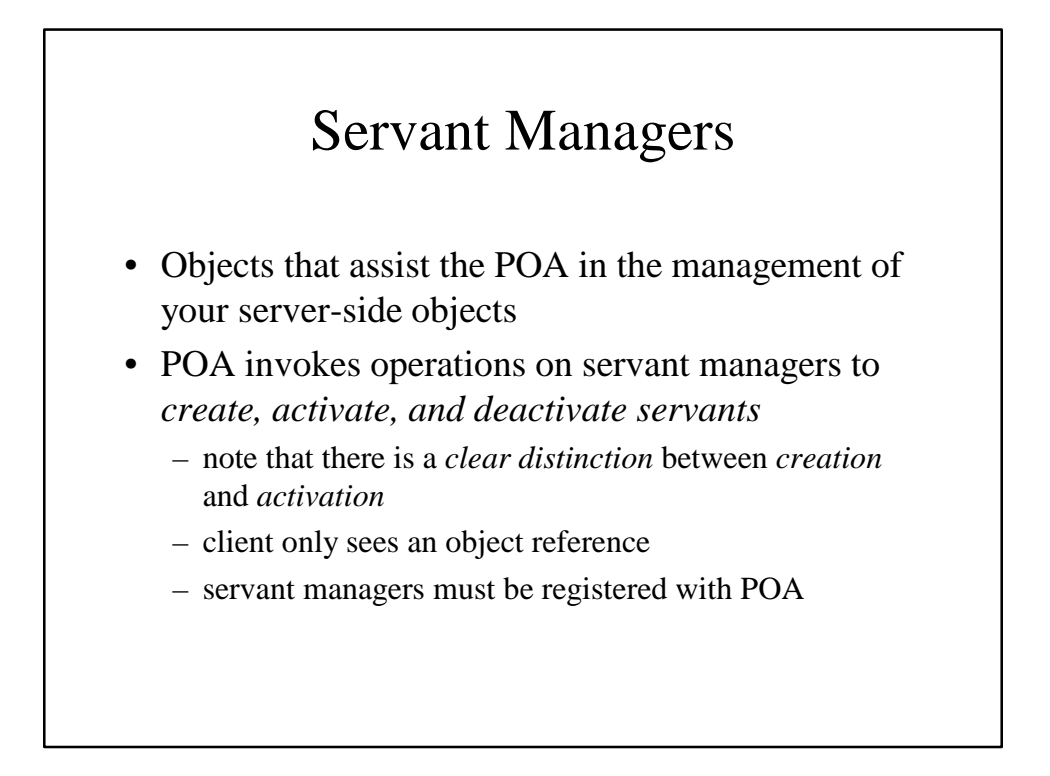

### POAs

- A single server can support multiple POAs derived from the root POA (create\_POA)
- Each POA can be customized (create\_POA\_policy)
- Each POA maintains a list of active servant managers
- Each POA also maintains a map of active objects (Object\_ID to servant map)

# Persistent Objects & References

- CORBA object references are unique
	- encapsulate both the POA and an *Object ID*
	- *Object ID* is a value used by the POA and your implementation to identify a particular object
		- no standard form, can be implementation specific (e.g., key of a DBMS record)
- Implementing persistent objects
	- providing the code for storing and restoring object state
	- maintaining the mapping between object references and object state

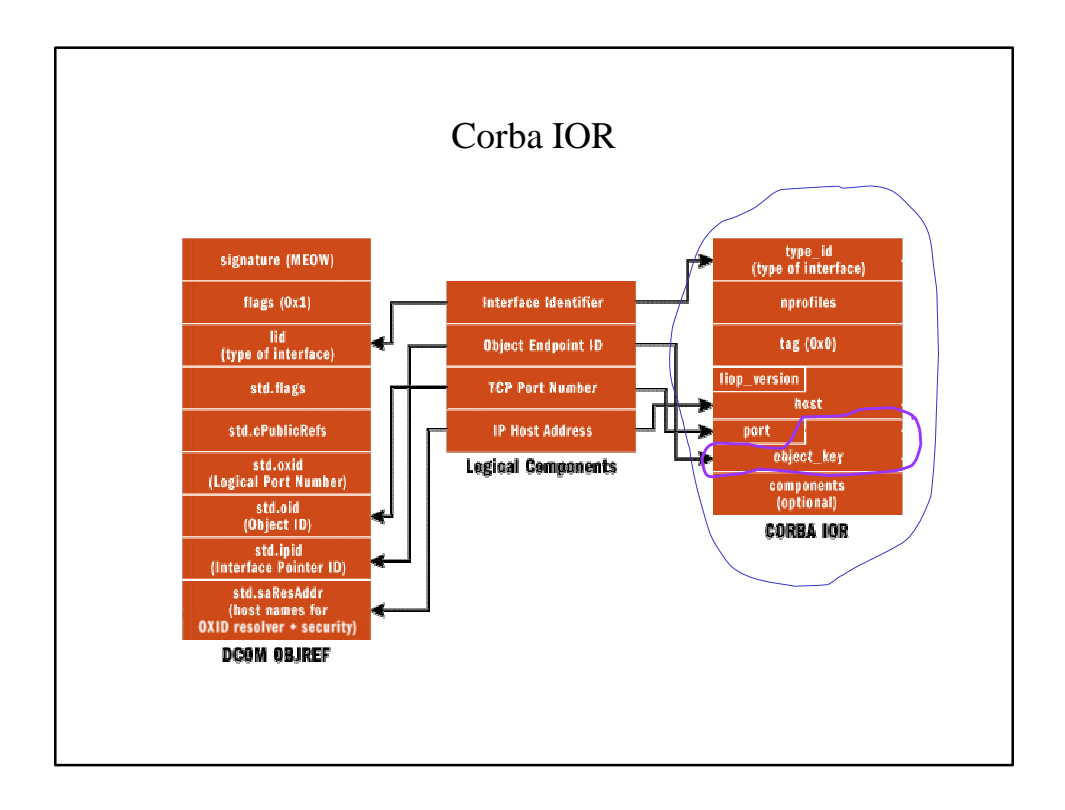

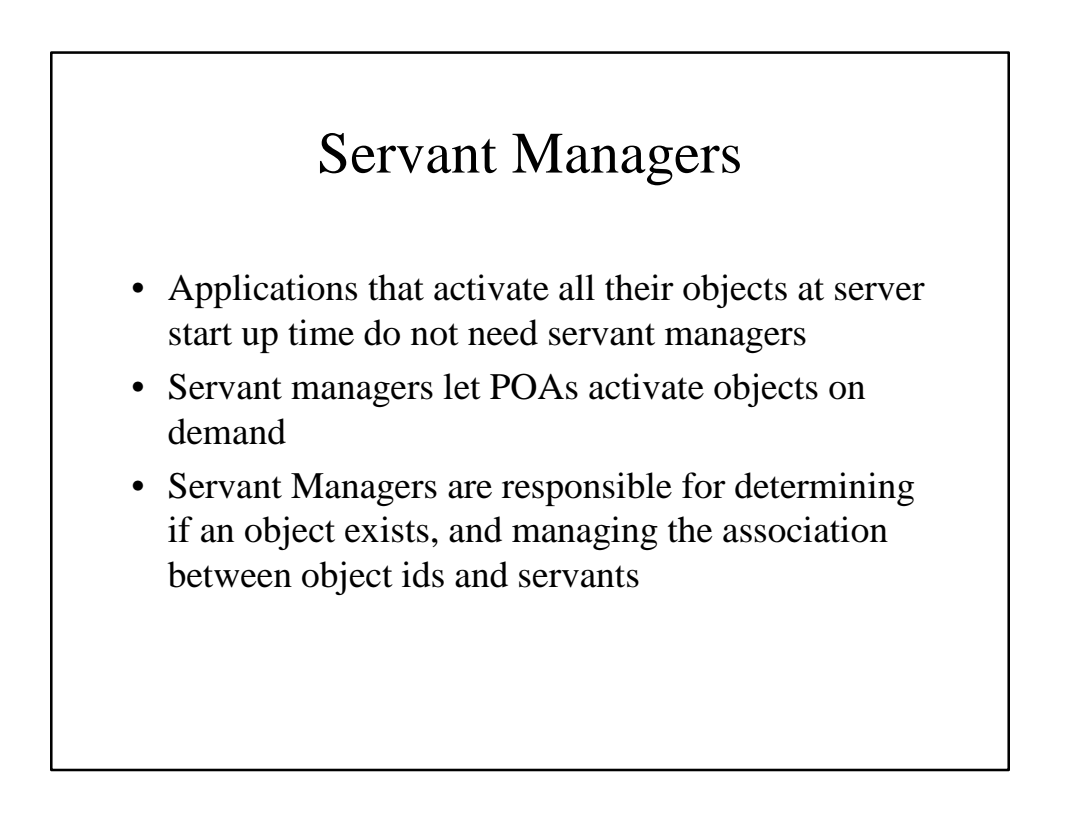

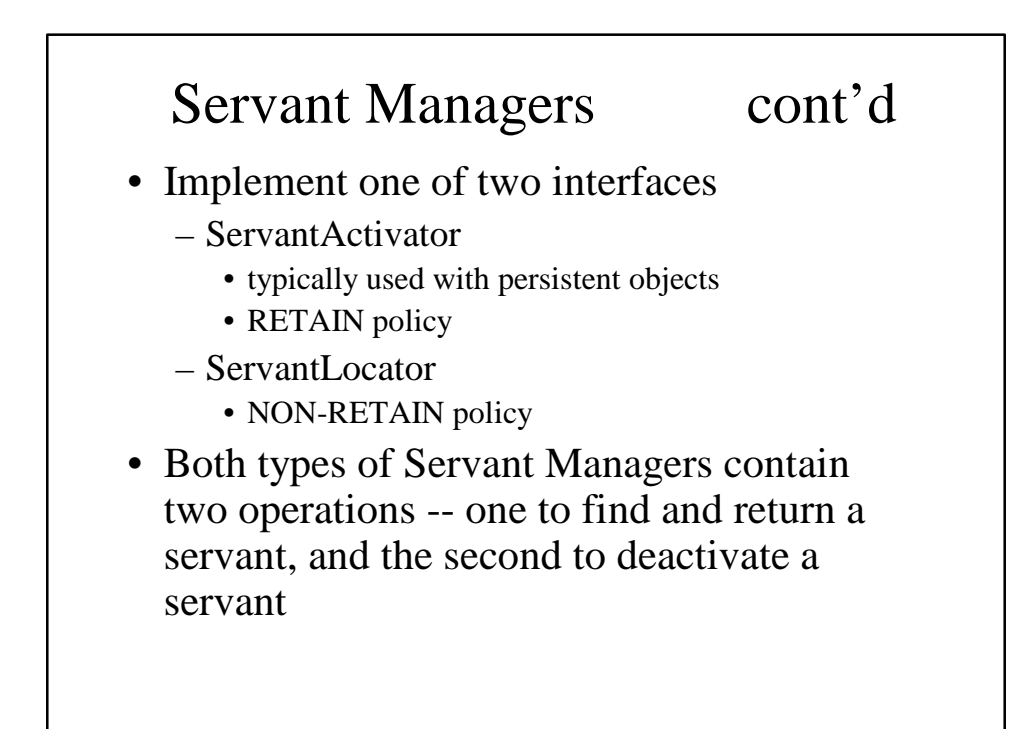

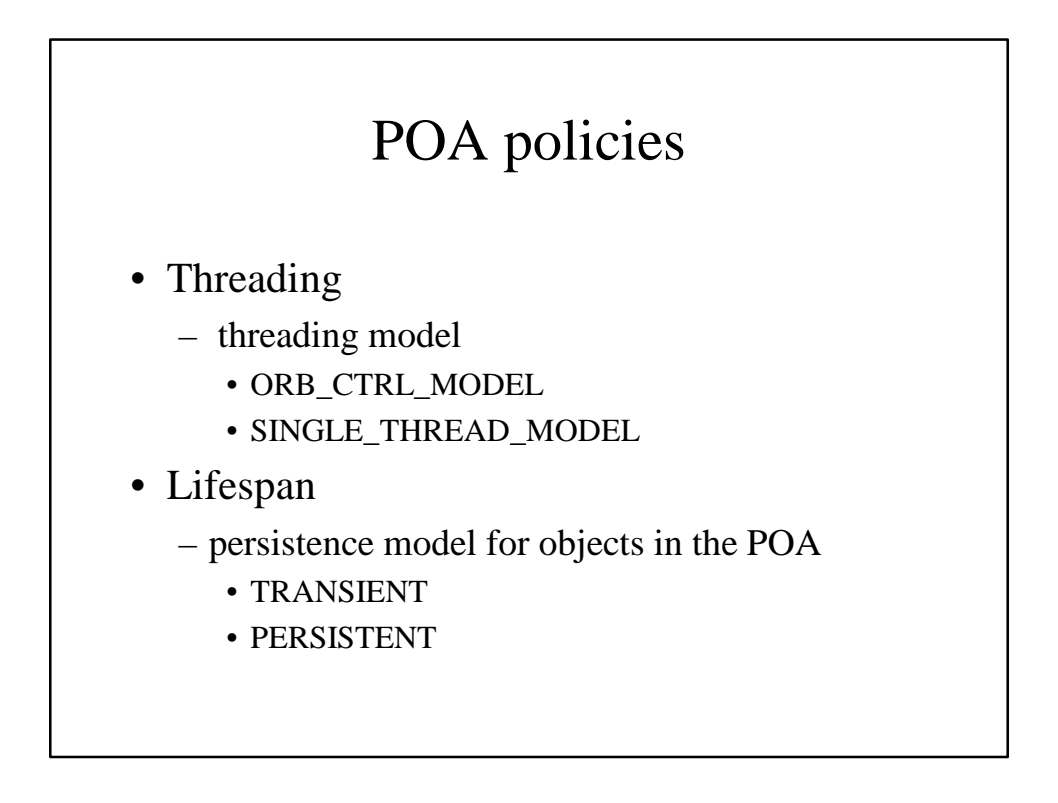

### POA Policies cont'd

- Object Id uniqueness
	- specifies whether servants activated by this POA have unique object ids
		- UNIQUE\_ID
		- MULTIPLE\_ID (e.g. when a single servant incarnates multiple CORBA objects)
- ID Assignment
	- who generates Object Ids
		- USER\_ID (typically for persistent objects)
		- SYSTEM\_ID (typically for transient objects)

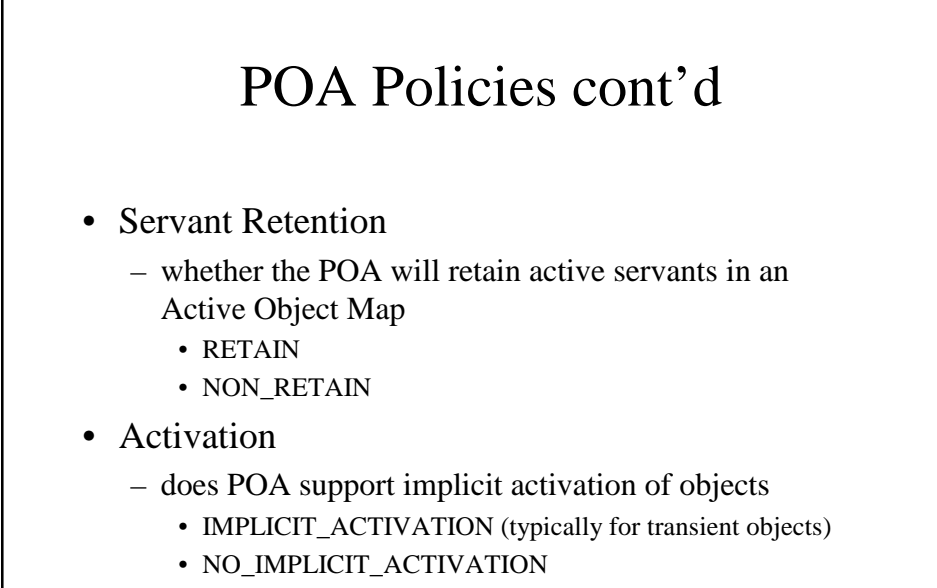

### POA Policies cont'd

- Request Processing
	- how requests are processed
		- USE\_ACTIVE\_OBJECT\_MAP\_ONLY
		- USE\_DEFAULT\_SERVANT
		- USE\_SERVANT\_MANAGER

### Policy Combinations

- RETAIN & USE\_ACTIVE\_OBJECT\_MAP\_ONLY
	- objects explicitly activated by application on startup
	- good for servers that manage a finite number of pre-started objects (or well known services)
- RETAIN & USE\_SERVANT\_MANAGER
	- ideal for servers that manage a large number of persistent objects
	- if POA does not find a servant in its active map, it invokes servant managers **i** ncarnate() method

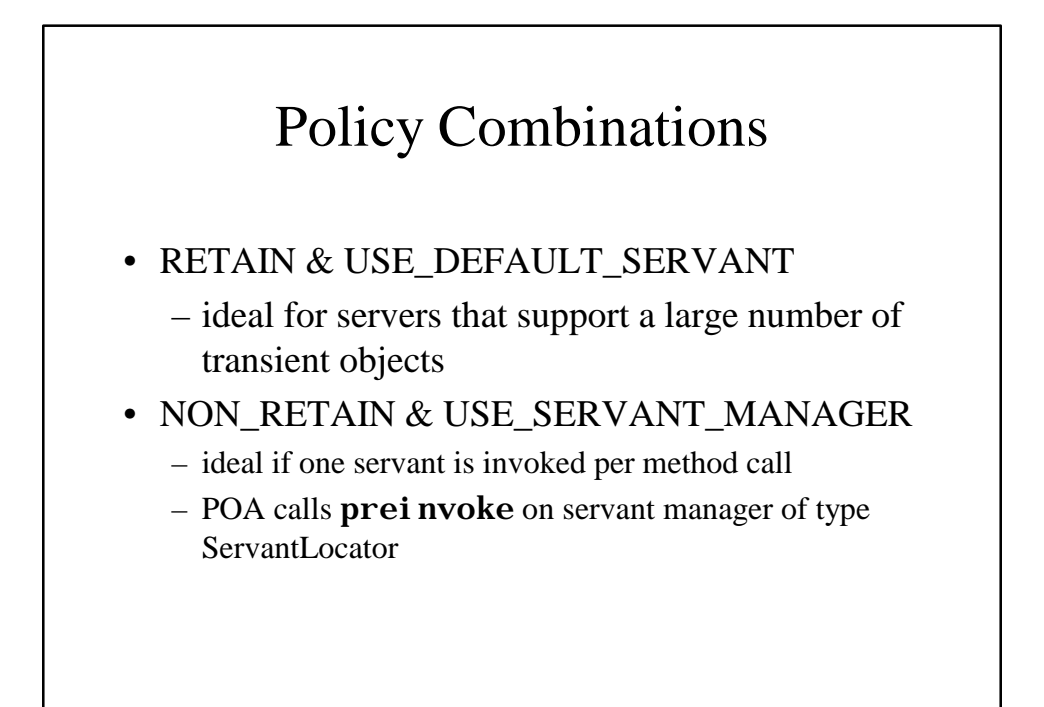

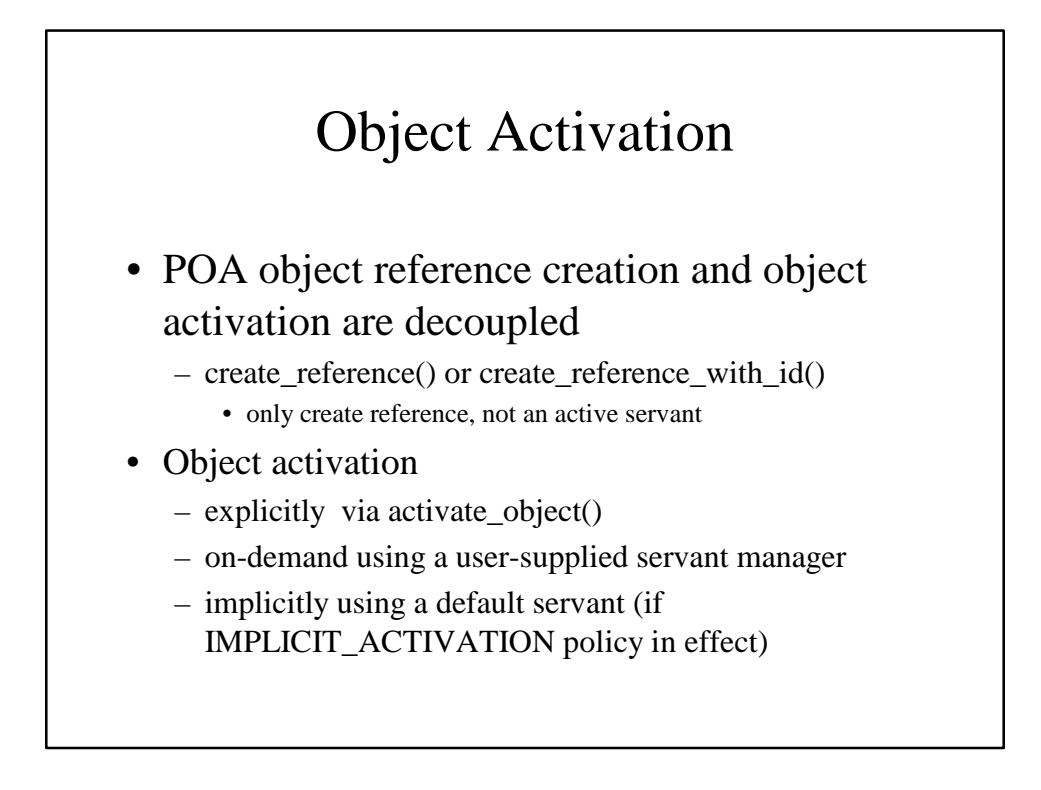

# Finding the Target Object

- ORB requests contain both POA id and Object ID
- server started if not already running
- if POA does not exist, it has to be recreated using an adapter activator
- POA handles request according to Request Processing policy

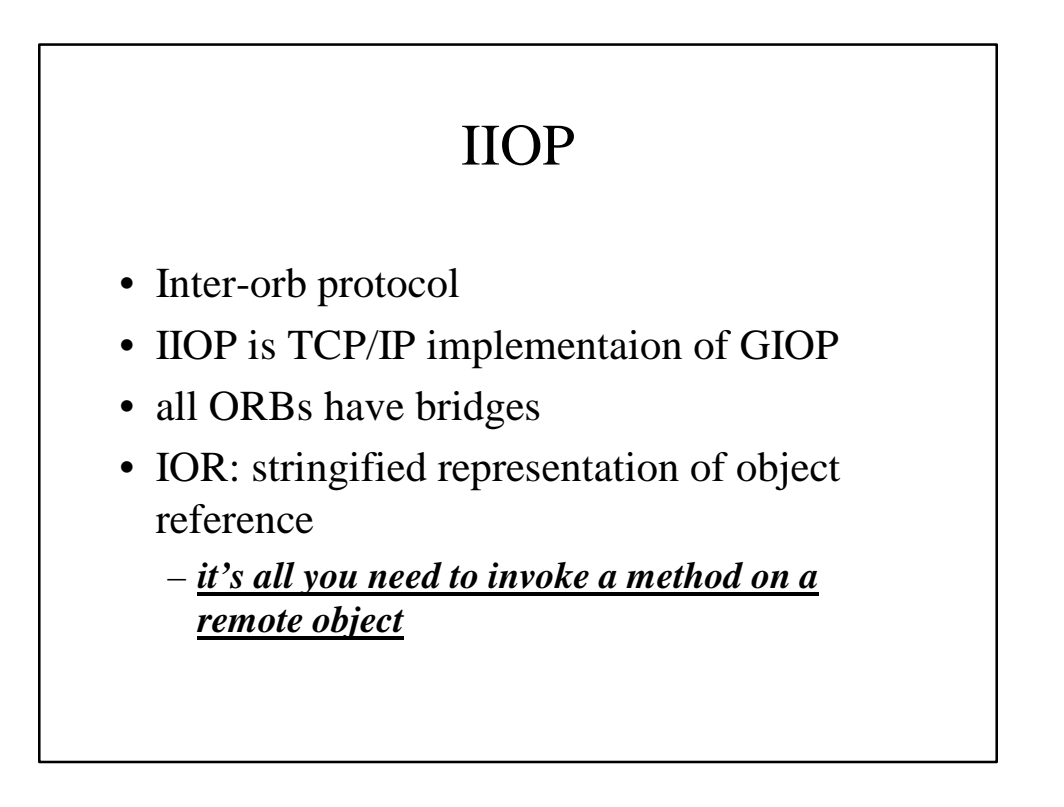

### Garbage Collection

- Automatic reclamation of resources used by objects that are no longer in use by clients
	- Objects = CORBA objects? Servants?
	- What about persistent objects?
- Techniques
	- Shutting down the server periodically
	- "Evictor" design pattern *Recommended strategy*
	- Time outs
	- Explicit keep-alive
	- Reverse keep-alive
	- Distributed reference counts
- Distributed garbage collection still an open research problem

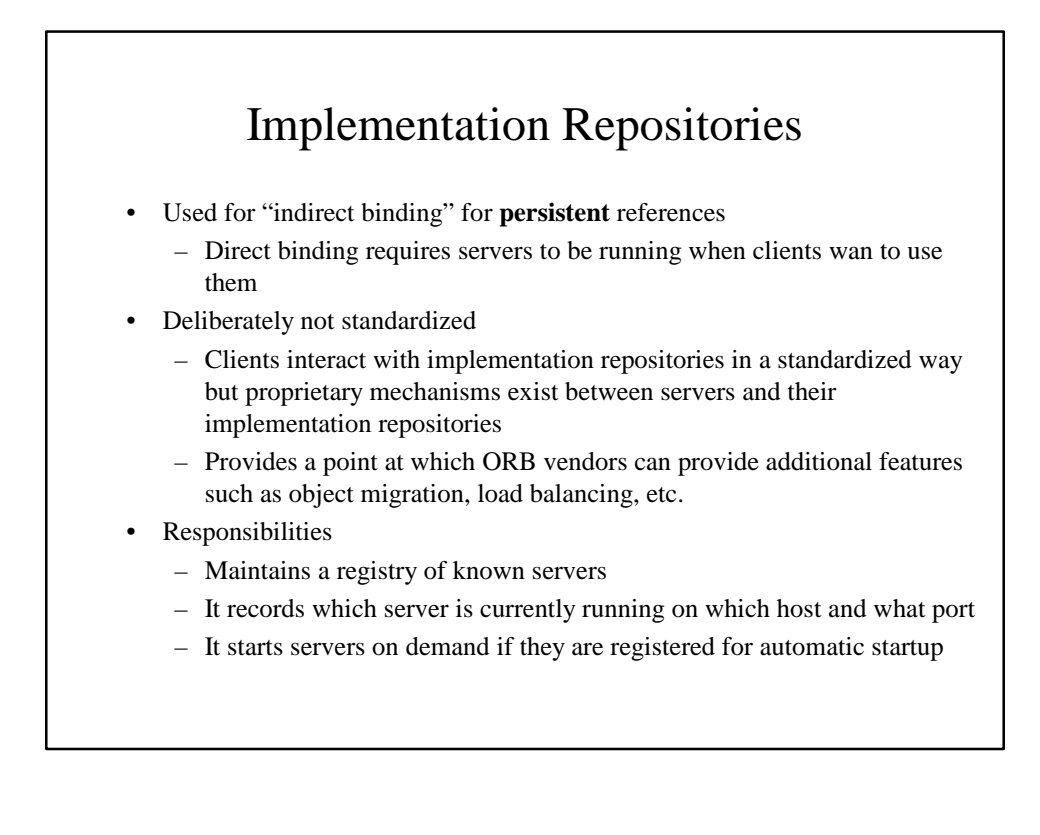

## CORBA services

- A set of services useful for building applications
	- Naming
	- Trading (find objects given a constraint string)
	- Event (send messages to multiple receivers)
	- Transactions
	- Security
	- Persistence
	- Time, Licensing, Lifecycle, Properties, Relationships, Concurrency, Query, Externalization